# Computer Systems Lab

David Parter Director of Academic Computing **Facilities** Computer Sciences Department

New Grad Student Orientation August 27 2012

#### *Welcome!*

#### There is too much to tell you today, but I'll try and cover enough to get you started.

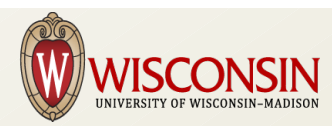

#### The Computer Systems Lab

Our Mission:

*Support the effective, efficient and secure use of Information Technology by Students, Faculty and Staff in Teaching, Learning, Research and Public Service*

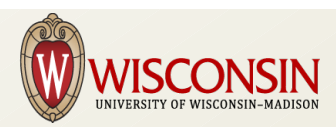

#### Who We Are

• 6 full-time staff

David Parter, Director Jacob Ela James Babb Jerel Mackey Tim Czerwonka John Perksin

- 10-12 undergraduate students
	- Currently 9 students, including 2 starting next week
	- 10-30 hours/week
	- School work comes first especially at exam time

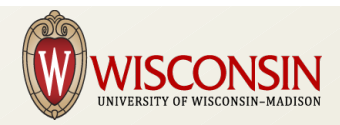

#### What We Do

- Develop and Support computing facilities for the Computer Sciences Department
	- Research, Instruction and Administration
- Desktop workstations, Instructional Labs, Servers, Infrastructure, special projects & facilities

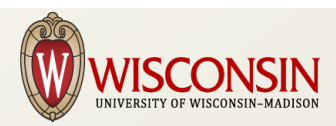

#### Contacts & Information

- Email: lab@cs.wisc.edu
	- Ticket system
- Service Desk: room 2350 CS
- Phone: 262-2389
- Office Hours:
	- $-8-12$ , 1-5 M-F
- http://cs.wisc.edu/csl

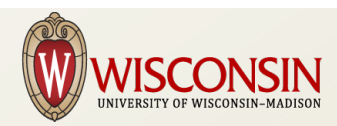

## CSL Computing Environment

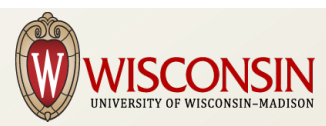

# CSL Computing Environment

- Operating Systems
- File Systems and Storage
- Application Software
- Desktops, Servers, VMware virtual servers
- Network services: Mail, Web, Printing, etc
- Networks

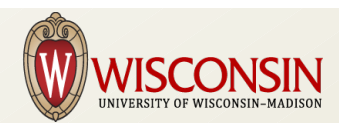

#### Your CS Account

- Unified account for most CSL services: Linux, Windows, Mail, etc
	- Single username & password
	- NOT the same as your campus NETID
- *username@cs.wisc.edu email address*

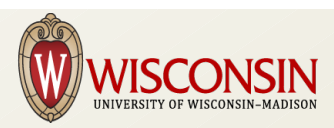

## Security Issues

- The CSL takes security very seriously
	- Devote a significant effort to security issues
	- Monitor security mailing lists
	- Up-to-date patches
	- Secure configurations
	- Goal: Protect our users' privacy, file integrity, resources
	- Allow flexibility appropriate for a research university Computer Sciences department

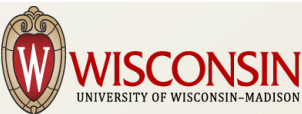

## Keeping Your Account Secure

- Do NOT share your password with anyone
- Do NOT tell the lab your password
	- We will NEVER ask for your password
	- Beware of "phishing" email or web sites that ask for your username and password
- Do NOT use the same password for web sites and other accounts

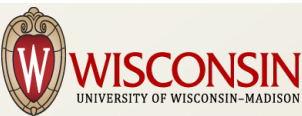

## Keeping Your Account Secure

- Log out when not using your workstation & when you leave
- Check ACLs to assure correct access
- Report anything suspicious to lab@cs.wisc.edu

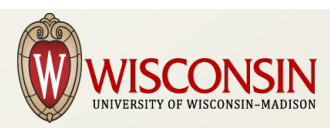

## Keeping Your Laptop Secure

- Free anti-virus software from DoIT
- Apply software and operating system patches and upgrades
- Use a good password on your laptop
	- Not the same password
- Use a VPN or SSH tunnel for remote access
	- Don't trust wireless networks

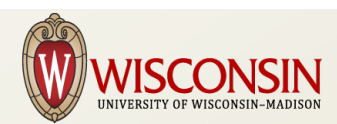

## Activating your CS account

- Bring your WisCard to the CSL
	- Room 2350 CS
- Username: up to 8 characters
	- Pick you username well
	- Have a second choice ready
	- Also your email address
		- Used by fellow students, faculty, prospective employers, ...
	- Can't be changed once set

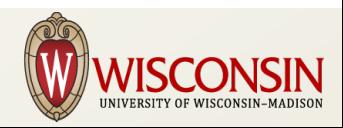

#### Supported Operating Systems: Linux

- Redhat Enterprise Linux 6
	- 64-bit only
- Redhat Enterprise Linux 5
	- 32-bit & 64-bit
	- Phase-out will be complete this fall

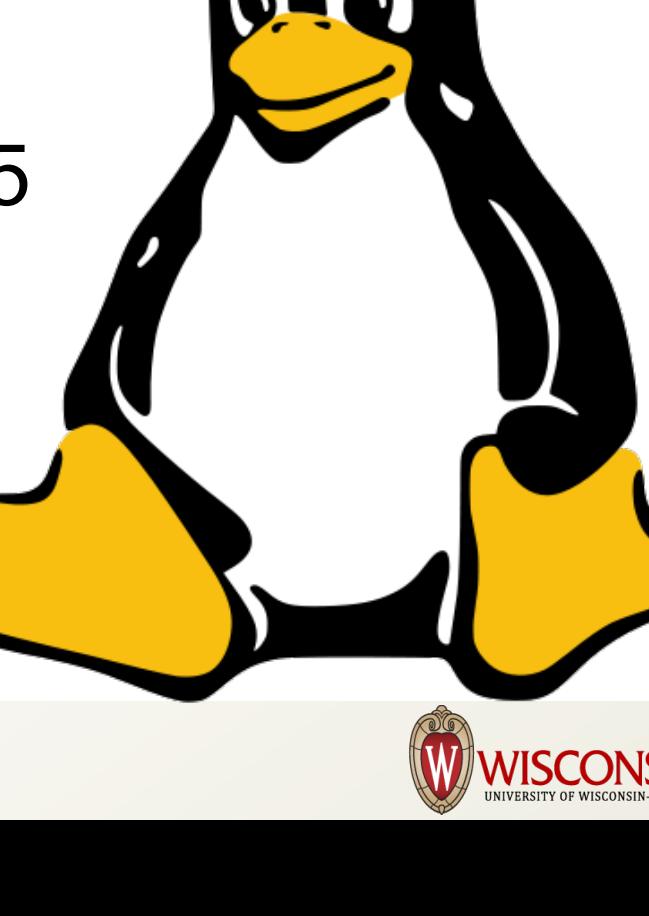

## Supported Operating Systems: Windows Desktops

- Windows 7
	- 64-bit only
	- **Windows File Server**
	- Also AFS file system
- Remote Access
	- **Remote Desktop Server** (soon)

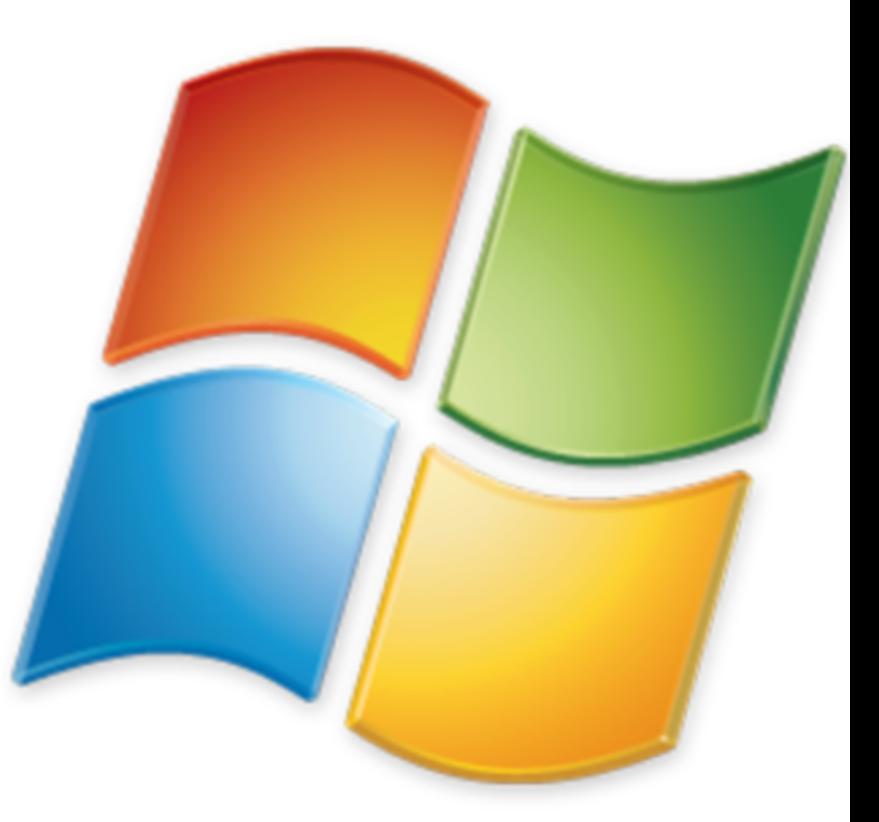

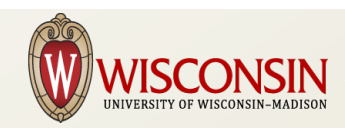

#### Supported Operating Systems: Windows Servers

- Windows Server 2008
	- 64-bit only
	- Windows infrastructure
	- Research servers if needed

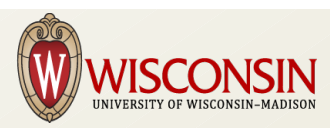

## Supported Operating Systems: Apple OSX

- OSX 10.7 (Lion)
- Macintosh instructional lab (room 1370)
- Future desktop support possible

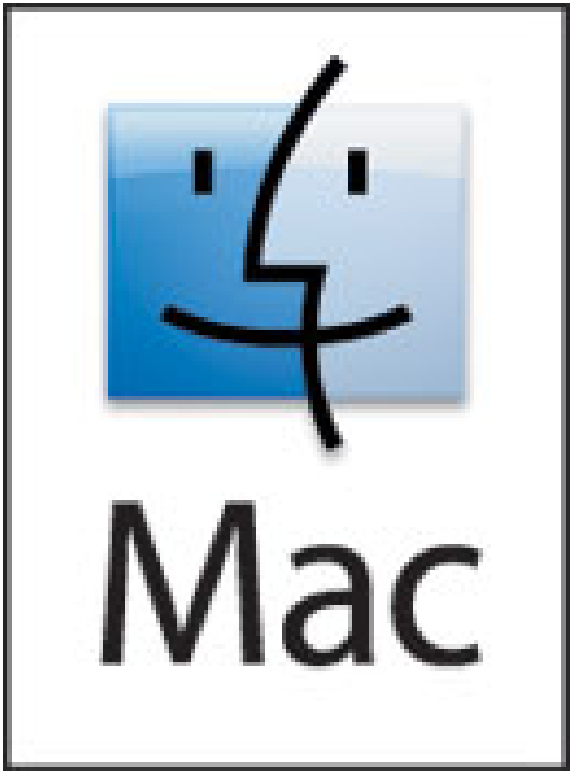

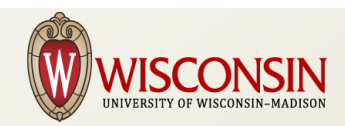

## Filesystems

- AFS
	- Linux home directories, project space, software
	- Available on Windows 7
	- AFS Access Control Lists/Permissions NOT the same as Unix permissions
- Windows NTFS file server
	- Windows 7 roaming profiles & default file locations

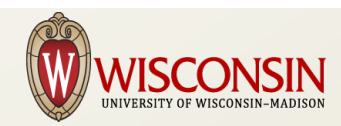

## **Backups**

- Backups != Archives
	- Backups are for recovery from catastrophic failure
- AFS
	- Home directories & project space
	- NOT including /common/tmp
- Windows file server
	- User profiles & file space, project space
- IMAP mail server
	- All mail folders

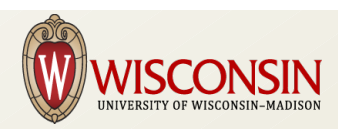

## **Backups**

- Linux Desktop Workstations
	- Mail queue, special file systems on request
	- DOES NOT INCLUDE /scratch or /tmp
- Windows Desktop Workstations
	- Local disk for catastrophic failure recovery
- Instructional Workstations:
	- No local file backups

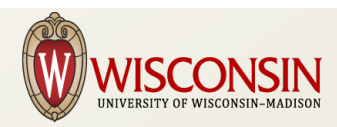

## Networks

- Ethernet to all desktops
- 802.11a/g/n WIFI
- Border and Internal Firewalls
- Specialized networks for research projects
- All networks are actively managed
	- Can't connect a computer to the network on your own

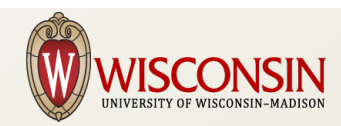

#### CSL Wireless Networks

- Covers all CS areas of CS building
	- All of Unit III (tower)
	- 1<sup>st</sup> floor classrooms & labs
	- Condor area Unit II
- Firewall restricts inbound traffic
- Printing to CS Printers
	- See CSL web pages for more details

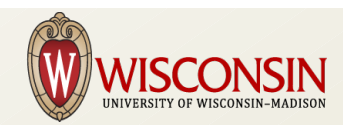

## COMPSCI Wireless Network

- 802.1x (supported by most WIFI devices)
- SSID: COMPSCI
- Security: WPA2-Enterprise (WPA2 with 802.1x authentication)
- Authentication: CS Username and Password
- See CSL web site for details

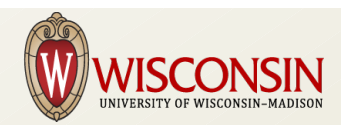

## COMPSCI-OPEN Wireless **Network**

- For devices that can not use 802.1X
- SSID: COMPSCI-OPEN
- No Network Encryption
	- Strongly encouraged to use a VPN: WiscVPN available from DoIT
- Authentication: CS Username and Password via web browser

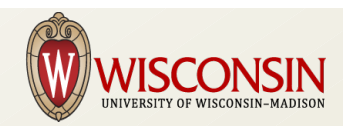

## CS Email

- Use web form to manage email delivery, forwarding, spam filtering
- *username@cs.wisc.edu*
- IMAP server: imap.cs.wisc.edu
- Web mail: webmail.cs.wisc.edu
	- Not recommended for regular use, good when traveling, away from laptop/desktop, etc
- Mailing lists via Mailman

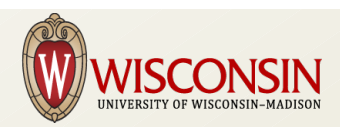

## Instructional Labs

- Linux, Windows and Mac labs
- 1<sup>st</sup> Floor CS Building
- 7AM 1AM every day when CS building open
- Priority for instructional work Not for research projects
- Be considerate of your fellow students

#### Instructional Labs: Linux

- "mumble" lab room 1350
	- 40 workstations
	- Redhat Enterprise 6
	- mumble-01.cs.wisc.edu mumble-40.cs.wisc.edu
- Remote access via SSH
- Remote desktop via VNC soon

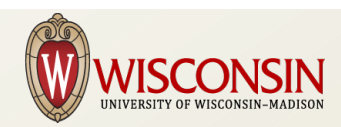

## Instructional Labs: Windows

- Windows 7
- "cyclops" lab room 1358
	- 8 workstations: dual 24" monitors
	- 4 workstations: single 24" monitor
- "poseidon" lab room 1366
	- 20 workstations: dual 24" monitors
- "odysseys" lab room 1368
	- 15 workstations: single 24" monitor

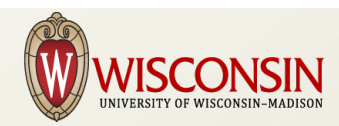

## Instructional Labs: Apple

- Room 1370
- 19 mac minis
	- Dual monitor
- 11 27" imacs

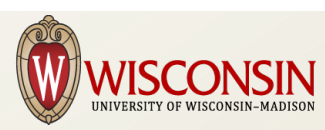

# Printing and Printers

- 1<sup>st</sup> floor:
	- Black & White laser printers
- $3-7$ <sup>th</sup> floors:
	- Color laser printer/copiers
	- PLEASE print to B&W print queue unless you NEED color printing
- Unlimited print quota
	- **Please don't abuse it**

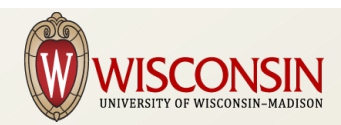

## Office Workstations

- Teaching Assistants & Fellowship students
	- PC & monitor provided by CS Department
	- Redhat Enterprise Linux
		- Redhat Enterprise 6 if capable
		- Redhat Enterprise 5 if not
	- Managed by CSL
	- Fixed configuration, can't add users or change hardware

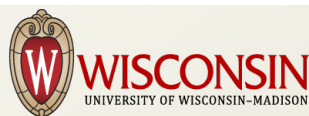

## Office Workstations

- Research Assistants
	- PC & monitor provided by your advisor
	- Linux
		- Redhat Enterprise 6 for all new computers
		- Redhat Enterprise 5 for some computers, finish upgrades this fall
	- Windows
		- Windows 7
	- Managed by CSL

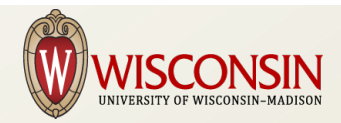

## Office Workstation Accounts

- Offices assigned by Perry
- TA desks/workstations
	- Desks/Workstations typically not assigned: work it out with your office mates
	- Email lab@cs.wisc.edu when you claim a workstation
		- Office number, workstation name
- RA workstations provided/assigned by advisor
- Cascade effect of office moves

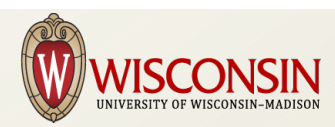

## Workstation Care

- Please don't turn off or reboot CSL workstations
- Please don't move the workstation
	- Send email to  $lab@cs.wisc.edu$  to request workstation move
- Clean LCD monitors with screen cleaner
	- Do NOT use window cleaner

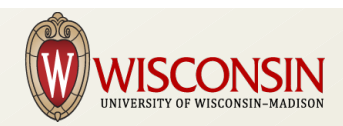

## Workstation Care

- Wipe the keyboard with a damp cloth
- Ask for replacement keyboards/mice if needed
- Report problems to  $lab@cs.wisc.edu$

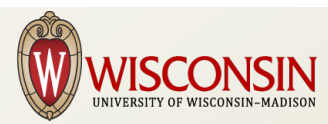

## Software Support, Installation and Upgrades

- Critical Instructional software doesn't change during the semester except in emergencies
- Linux:
	- Multiple versions of software packages often available in /s/package-version/bin
	- Anything else: ask, we'll try
- Windows software: ask, we'll try
- Suggestions welcome

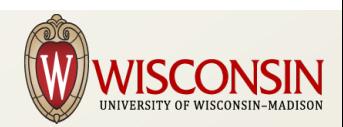

## CS Web Servers

- www.cs.wisc.edu
	- CS Department home page
	- Project web sites
- pages.cs.wisc.edu
	- Personal web pages
	- Files in  $\sim$ /public/html

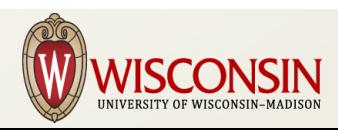

## CS Web Servers

- www-auth.cs.wisc.edu
	- SSL only
	- Authenticate with your CS username and password
	- Authenticated services
		- Web forms for routine requests
		- Room reservations
		- Mail list archives
- Project web/application servers as needed
- Per-user application servers if needed

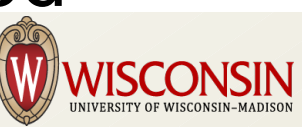

## Contacting the Systems Lab

- Use email if possible
	- $lab@cs.wisc.edu$
	- Automatically entered in request tracking system
		- Include  $lab@cs.wisc.edu$  in any follow-up mail
		- Include [CSL #NNNNNN] in Subject: line
	- Provide as much information as possible
		- Don't assume we know the context
	- Appropriate follow-ups to the same CSL  $#$
	- New topics: new mail to lab@cs.wisc.edu
		- New request assigned to the appropriate staff

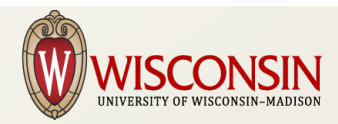

## Contacting the Systems Lab

- Use a web form if there is one
	- https://www-auth.cs.wisc.edu
	- Best way to assure fast, correct service
- Walk-in service desk, room 2350
	- $-8-12$ , 1-5 M-F

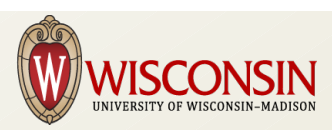

## Contacting the Systems Lab

- Plan ahead
- Read the polices and web pages
- Open to suggestions
	- lab@cs.wisc.edu
- Please understand, special cases are hard
- Busy times: start and end of each semester

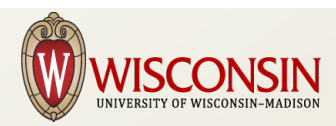

#### *Welcome, and Good Luck!*

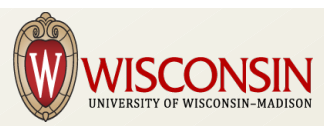